## SAP ABAP table CRMC\_IC\_WCDNIS {IC Work Client DNIS}

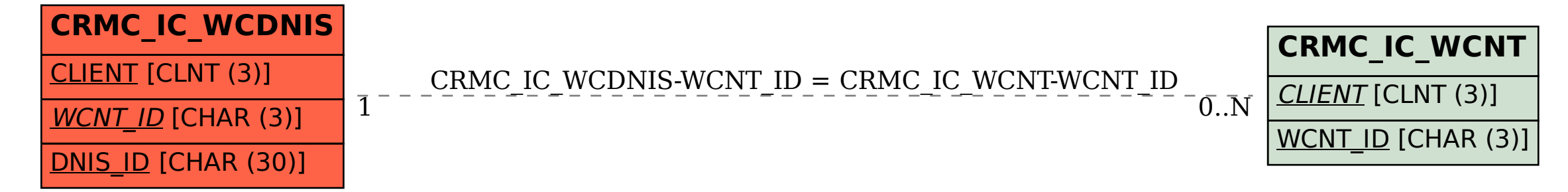